## SAP ABAP table OIH\_J\_1BATL4T {Tax Law ICMS - Texts}

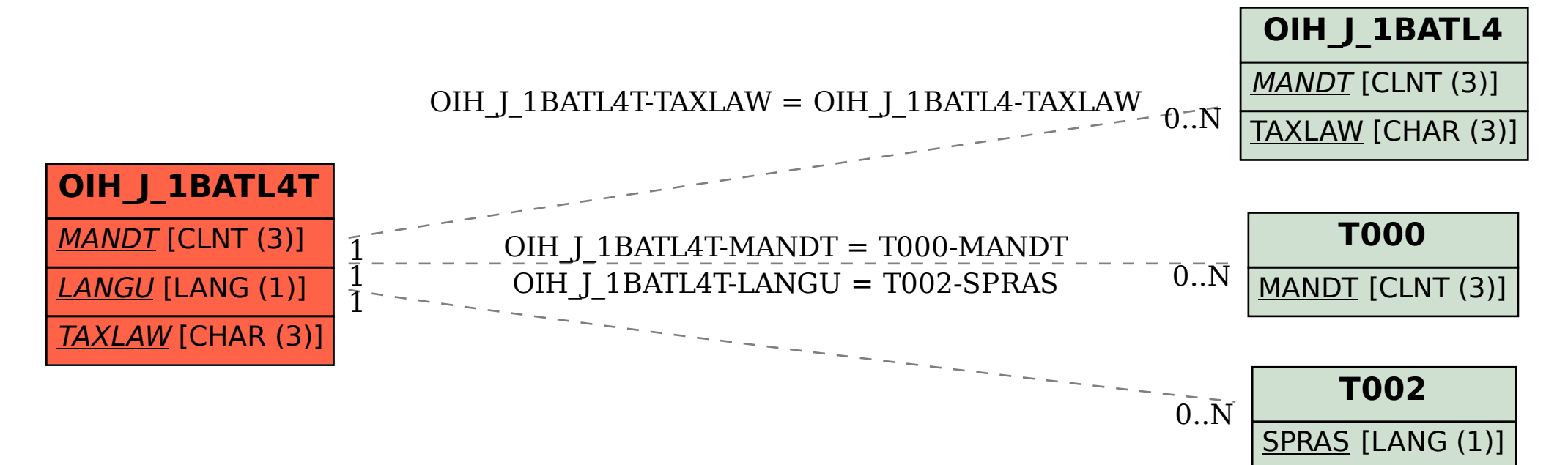